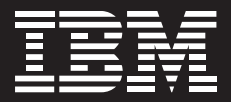

# **Rational** software

# **IBM Rational Automation Framework for WebSphere (RAFW)**

#### **Elementos destacados**

- g *Consiga una gestión automatizada del cambio y un despliegue de aplicaciones para los entornos de WebSphere Application Server y WebSphere Portal*
- g *Disminuya los costes operativos del entorno de WebSphere*
- g *Reduzca el tiempo de configuración para los entornos de WebSphere Application Server y WebSphere Portal*
- g *Aproveche las capacidades administrativas de varias células para dimensionar los recursos y dar soporte a los entornos de WebSphere en crecimiento*
- g *Automatice la instalación, la modificación y la actualización de WebSphere Application Server y WebSphere Portal*

¿El mantenimiento de la coherencia a lo largo de su infraestructura de WebSphere y Portal es su campo de batalla constante? ¿Los despliegues de WebSphere le suponen demasiada dedicación? ¿Sus configuraciones son cada vez más complejas y difíciles de mantener?

El entorno empresarial actual está dirigido por la demanda constante de presupuestos reducidos, recursos limitados y expectativas de alta calidad. Además, las aplicaciones de software siguen siendo cada vez más complejas. Para que una organización pueda sobrevivir en estos tiempos de tanta exigencia, resulta fundamental de cara al éxito disponer de una infraestructura de TI que pueda proporcionar soluciones fiables en el momento en que sean precisas.

IBM ha desarrollado una solución que permite a los equipos conseguir más resultados con menos recursos, y en un plazo de tiempo menor. Rational Automation Framework for WebSphere (RAFW) se encuentra disponible en la actualidad para WebSphere Application Server (WAS) y WebSphere Portal. RAFW es un marco de trabajo personalizable basado en prácticas

recomendadas conocidas, estándares del sector y varios años de experiencia de campo con los clientes. Con RAFW, los administradores pueden configurar fácilmente nuevas células y entornos, aplicar modificaciones, actualizaciones y arreglos electrónicos (iFixes*)*, así como desplegar aplicaciones con rapidez, automatizar los valores de configuración de middleware y obtener visibilidad de la gestión de la configuración en los cambios del entorno.

#### **Reducir los costes operativos generales**

En muchas organizaciones se consume una cantidad de tiempo significativa en esfuerzos manuales y redundantes dedicados a la gestión de entornos de WebSphere. Sin embargo, el aprovechamiento de RAFW permite a los administradores dedicar menos tiempo a la ejecución de estas tareas y centrarlo más en tareas que tengan un impacto relevante en el negocio.

Por ejemplo, tengamos en cuenta el tiempo dedicado a la construcción de un entorno de WAS o Portal. RAFW incluye un asistente de generación de entornos que permite que los usuarios especifiquen los criterios para sus entornos: nivel de release de

middleware, células, nodos, clústeres, servidores, etc. Tras introducir la información de configuración, se genera un proyecto para crear el entorno como se haya especificado. Posteriormente este proyecto puede ejecutarse de forma automatizada, sin intervención manual. RAFW también utiliza una tecnología sin agentes para comunicarse con los entornos de WebSphere, lo cual significa que estos entornos pueden gestionarse desde una ubicación central.

La eliminación del tiempo y los recursos necesarios para desplegar y gestionar los entornos WAS y Portal puede suponer unos ahorros enormes. Por ejemplo, una empresa de tecnología de redes e información obtuvo una amortización de la inversión (ROI) de un 268%, ahorrando más de 400.000 USD en la primera fase de la implementación de Portal, y calculó que el proyecto completo podría suponer un ahorro de 1,2 millones de USD. Con RAFW ahora pueden desplegar Portal para todas sus 12 líneas de negocio en solo seis meses, frente a los dos años y medio que habrían tenido que dedicar mediante otras soluciones.

# **Aportar coherencia y credibilidad a los despliegues de los entornos de WebSphere**

La mayoría de entornos de WebSphere empiezan definiéndose e implementándose correctamente. No obstante, a medida que se van realizando cambios en la configuración

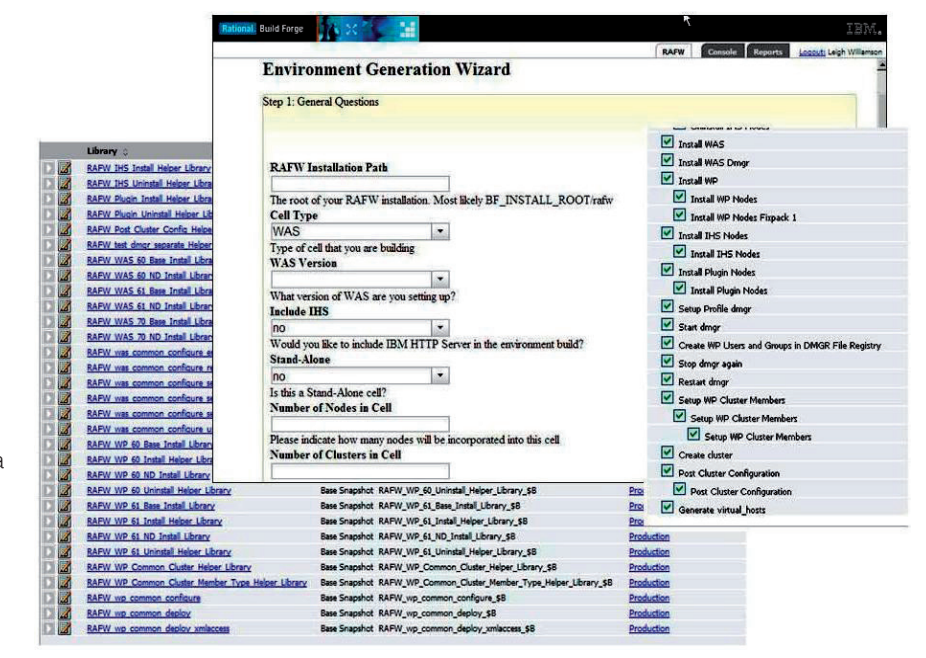

*Capturas de pantalla del asistente de entornos de RAFW y un proyecto de ejemplo*

de las aplicaciones, las células y los entornos van complicándose, y la capacidad de gestionar estos cambios también. El problema es incluso más complejo debido a la suma de nuevas células y entornos. Los equipos ya existentes pueden quedar rápidamente desbordados por los esfuerzos de sincronización, y resulta difícil obligar a aplicar los procesos y las prácticas en toda la empresa. RAFW proporciona una solución centralizada y dirigida por los datos que asegura la asociación de los datos correctos con la aplicación correcta en el entorno correcto. Para promover la reutilización, RAFW permite a los administradores separar los artefactos de despliegue respecto al proceso que se utiliza para desplegarlos.

Además, dado que RAFW es un marco de trabajo personalizable, las empresas pueden seguir aprovechando sus inversiones existentes en scripts de WebSphere y a la vez aprovechar también las acciones que proporciona RAFW, que organiza conjuntamente las tareas en unidades que los equipos que gestionan los despliegues pueden aprovechar y reutilizar. Además, estas unidades pueden conectarse a otros procesos de desarrollo de software para formar una solución de automatización completa que vaya directamente del desarrollo al despliegue. RAFW también se documenta automáticamente, asegurando que la información del proceso de despliegue se captura a medida que se gestionan los artefactos.

#### **Middleware soportado**

RAFW Release 7.1.1 (15 de mayo de 2009)

Versiones de middleware soportado, plataformas y tipos de acción

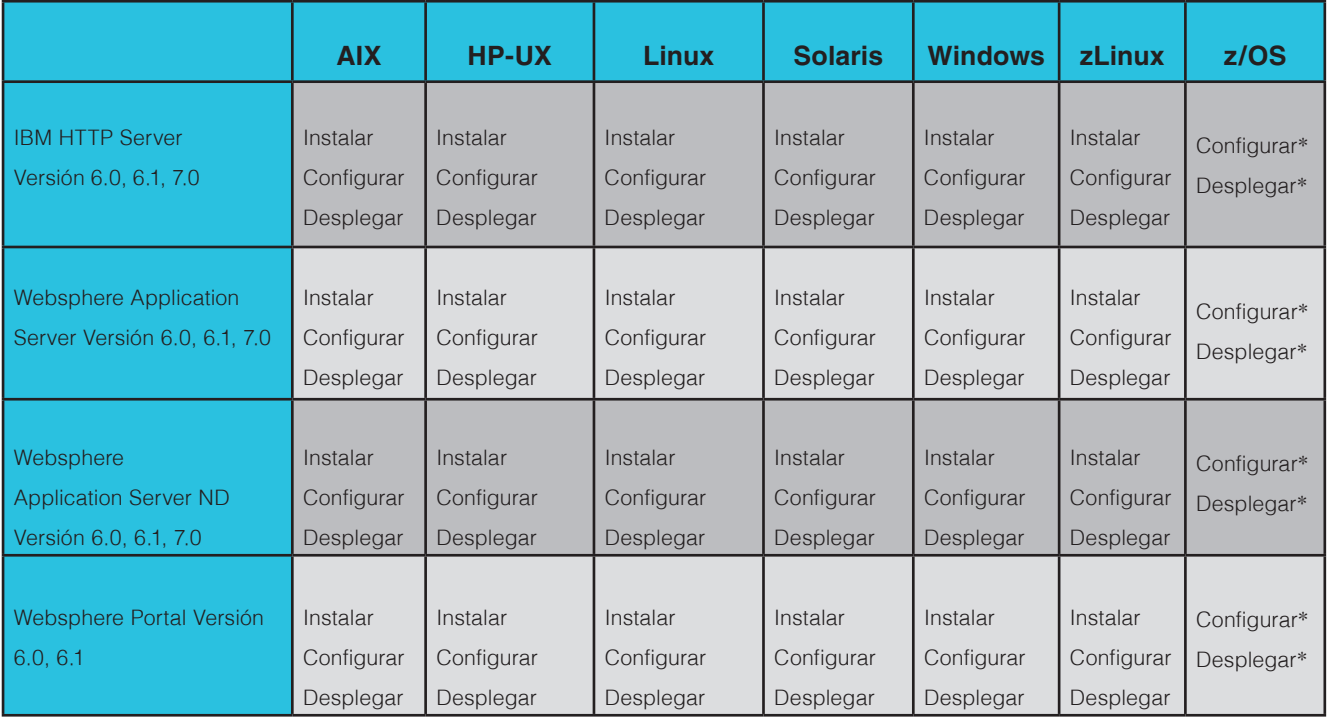

 \* Soporte para z/OS planificado para el 3r. trimestre del 2009

Finalmente, la incorporación de estas tareas en un marco de trabajo centralizado facilita asegurar que equipos dispersos utilicen estas unidades del mismo modo.

### **Reducir el tiempo dedicado al mantenimiento**

Los administradores de WebSphere y Portal dedican un tiempo considerable a ejecutar pasos para configurar y desplegar nuevos releases de software y aplicaciones. Como ejemplo, un cliente del sector de los servicios financieros anunció

que hasta un 50-75% del tiempo total de su equipo de ingeniería se dedicó a la gestión y el mantenimiento de sus entornos de middleware. Deben tenerse también en cuenta las implicaciones que puede tener una solución automatizada en los esfuerzos de mantenimiento. En un ejemplo, la creación inicial de una única célula de WebSphere requirió ocho horas. La creación de un entorno de varias células requirió entre dos y tres días. No obstante, la utilización de RAFW redujo considerablemente estos tiempos. Tras haberse creado la plantilla de la célula de todas las células

consiguientes fue inferior a una hora. El resultado fue un ahorro total de uno o dos días. Estos beneficios siguieron creciendo a medida que se generaban entornos subsiguientes (nuevas áreas de producción, control de calidad, almacenamiento, etc.). Cuando se producía algún problema con los valores de configuración del middleware, los ciclos de resolución de problemas podían ser muy largos debido a los cambios de configuración acumulados en niveles, uno sobre otro (y por lo tanto definidos como "configuración apilada").

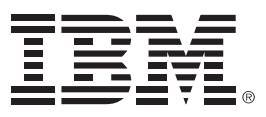

RAFW proporciona a los usuarios la capacidad de poder comparar los valores de configuración de células de WebSphere en relación con una plantilla de configuración maestra. Esta capacidad permite a los administradores identificar y corregir con rapidez las diferencias entre los datos previstos y los datos reales de las células, con el resultado de unos ciclos más cortos de resolución de problemas y una mayor calidad.

Las acciones de Rational Automation Framework for WebSphere han sido diseñadas para ejecutarse en tres modos distintos: importación, exportación y comparación. La modalidad de importación permite a RAFW examinar una célula de WebSphere y almacenar la información de configuración tal y como existe en la célula. El modo de exportación permite a RAFW recoger una configuración almacenada e incluirla en el entorno de ejecución de WebSphere. El modo de comparación permite que RAFW coteje su configuración almacenada con la configuración en tiempo de ejecución real de WebSphere. El modo de comparación también resaltará las diferencias entre las dos configuraciones.

#### **Resumen**

Para ayudar a las empresas que utilizan WebSphere a reducir sus costes operativos, aumentando a la vez la calidad y la coherencia, IBM Rational Automation Framework for WebSphere (RAFW) ofrece una solución que ayuda a dimensionar los recursos, mitiga las ineficacias caras y permite que las empresas redirijan sus fondos hacia la innovación y la diferenciación.

#### **Más información**

Rational Automation Framework for WebSphere es la solución para automatizar la gestión, la configuración y el mantenimiento de los entornos de WebSphere.

Para obtener más información, póngase en contacto con su representante o Business Partner de IBM, o visite la dirección:

# **ibm.com**/software/rational/products/ buildforge/framework/

© Copyright IBM Corporation 2009 IBM Corporation Software Group Route 100 Somers, NY 10589 EE.UU.

Producido en los EE.UU. Octubre de 2009 Reservados todos los derechos

IBM, el logotipo de IBM, ibm.com, Rational y AppScan son marcas registradas de IBM Corporation en los Estados Unidos, en otros países o en ambos. Otros nombres de empresas, productos y servicios pueden ser marcas registradas o marcas de servicio de otros.

Encontrará una lista actualizada de marcas registradas de IBM en la web en el apartado sobre información de Copyright y marcas registradas en

**ibm.com**/legal/copytrade.shtml

La información contenida en este documento se proporciona únicamente con fines informativos. Aunque se ha hecho todo lo posible por verificar la exactitud y precisión de la información contenida en este documento, se proporciona "tal cual" sin garantía de ningún tipo, explícita o implícita.